$<<$ Windows

%, tushu007.com<br><2004>>

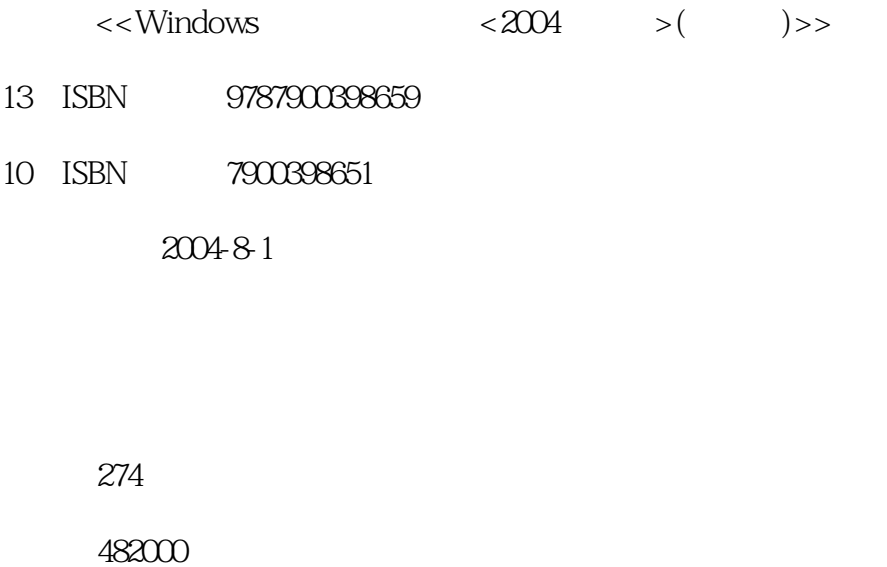

extended by PDF and the PDF

http://www.tushu007.com

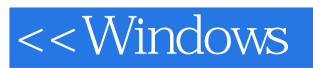

Windows系统重装可能是任何一个电脑用户都会碰到的麻烦事情,它不仅费事还有可能会损失一大堆

windows: **Example**-1, which will be a strong structure of  $\mathbb{R}^n$ 

, tushu007.com<br>|<br>| <2004>>

, and the contract of the contract of the contract of the contract of the contract of the contract of the contract of the contract of the contract of the contract of the contract of the contract of the contract of the con

 $\alpha$  and  $\beta$  explicit  $\alpha$  and  $\beta$  explicit  $\beta$  explicit  $\beta$  explicit  $\beta$  explicit  $\beta$  explicit  $\beta$  explicit  $\beta$  explicit  $\beta$  explicit  $\beta$  explicit  $\beta$  explicit  $\beta$  explicit  $\beta$  explicit  $\beta$  explicit  $\beta$  ex

 $<<$ Windows $<<$ 2004>>

1 1 1.1 Windows 1.1 2 Windows 1.1.3 1.2 Windows 3<br>1.1.2 Windows 1.1.1 2 Windows 1.1.3 1.1.2 Windows 1.1.3 1.2 Windows 1.2.1 Ghost Windows 1.2.2 Drive Image Windows 1.2.3  $1.3$  1.31  $1.31$   $1.32$  $1.33$  BIOS 2 2 2.1 2.1 Windows 9x<br>2.1.2 2.2 2.21 Windows 2.1.2  $W$ indows  $2000$  $X$ P $200$ <br> $2.2$   $2.1$  Windows  $222$  Mydrivers  $23$   $231$  $232$  DSKprobe FAT  $233$ man and myderical and DSK probe<br>23.4 Desktop DNA Windows 9x/Me<br>23.4 Desktop DNA Windows 9x/Me 2.3.5 <br>2.4.2 IE 2.5 OE 2.4.1 <br>2.42 IE 2.5 OE 2.5.1 Windows OE IE  $25$  OE  $251$  Windows OE 2.5.2 OE Backup OE 2.6 Foxmail 2.7 2.7.1 2.7.1 QQ的数据备份 2.7.2 MSN Messenger的数据备份 2.7.3 网易泡泡的数据备份 2.7.4 ICQ 2.7.2 MSN Messenger<br>
2.8 a 2.81 2.85 Office<br>
2.87 2.87 2.88 3 2.8.3 FTP 2.8.4 P2P 2.8.5 Office  $287$  2.88 and  $288$  2.88 3.1 CMOS 3.2 3.2.1 Windows 98<br>
Windows 2000 32.2 Ultimate Boot Disk Windows Me<br>
3.2.4 Windows XP 3.2.5 NTFSDDS Pro DIY University and SAZ University of SAZ University of SAZ University of Dividend Boot Number 2001<br>The Sandwick Sandwick Sandwick Sandwick Sandwick Sandwick Sandwick Sandwick Sandwick Sandwick Sandwick Sandwick Sandwick Sandw Mindows 2000/XP 3.3 3.1 Windows 2000 3.3.2 Windows XP 3.3.3 ERD Commander 2003  $334$  Mini-Windows  $32$   $34$   $341$ 3.4.2 Fdisk 3.4.3 Windows 2000/XP 3.4.4 Partition Magic实现无损分区调整 3.4.5 用Fdisk进行分区调整 3.4.6 用Windows 下的Diskpart给硬盘分  $347$  Windows 2000/XP  $348$  Gdisk …… 4  $5$  6

, tushu007.com

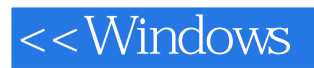

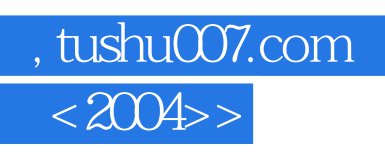

本站所提供下载的PDF图书仅提供预览和简介,请支持正版图书。

更多资源请访问:http://www.tushu007.com